# **адаптер BDm-ПО5**

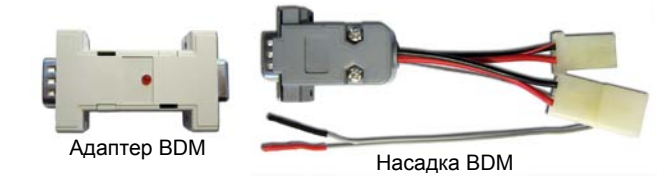

# 1 НАЗНАЧЕНИЕ

Адаптер предназначен для работы с микроконтроллерами FREESCALE (MOTOROLA) через интерфейс BDM (Background Debug Mode). Программатор одометров ПО-5 с адаптером позволяет считывать и записывать незащищённые D-flash и EEPROM микроконтроллеров.

### 2 ТЕХНИЧЕСКИЕ ХАРАКТЕРИСТИКИ

- 2.1 Напряжение питания постоянное, В . . . . . . . от 13 до 15;
- 2.2 Поддерживаемые процессоры: MC9S12HY32,
- 
- MC9S12HY48, MC9S12HY64;<br>2.3 Габаритные размеры, мм  $2.35x15.$

#### 3 КОМПЛЕКТНОСТЬ

- 3.1 Адаптер, шт. . . 1;
- 3.2 Насадка BDM, шт. . . 1;
- 3.3 Руководство по эксплуатации, шт. . . . . . . . . 1.

# 4 УСТРОЙСТВО И ПРИНЦИП РАБОТЫ

4.1 Адаптер представляет собой микропроцессорное устройство, которое обеспечивает работу с интерфейсом BDM.

4.2 Программатор ПО-5 передаёт в адаптер команды и данные, адаптер выполняет эти команды и при необходимости передаёт данные обратно в программатор.

#### 5 установка

5.1 Соедините программатор, адаптер BDM с насадкой BDM (если интерфейс BDM выполнен штырьками) или насадкой №1 (если интерфейс BDM выполнен без штырьков).

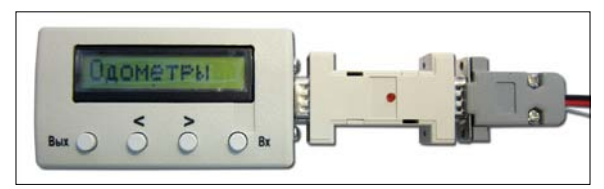

5.2 Подключите к насадке питающие кабели из комплекта ПО-5. 5.3 Присоедините щупы насадки к контактам разъёма BDM на комбинации приборов. Схема типичного разъёма BDM представлена на рисунке. Щупы насадки №1 рекомендуется припаять к соответствующим точкам интерфейса BDM.

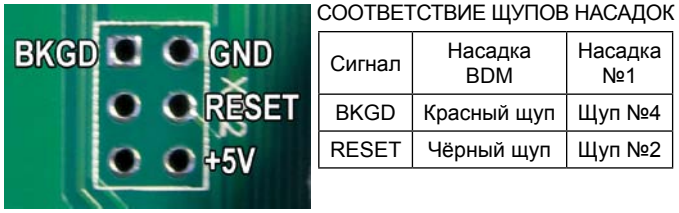

5.4 Подключите кабель питания комбинации приборов к соответствующему разъёму.

5.5 Включите питание программатора. На индикаторе программатора высветится версия прошивки подключенного адаптера.

5.6 Чтение и запись D-flash/EEPROM микроконтроллера производится аналогично микросхемам EEPROM. Смотрите Руководство по эксплуатации программатора ПО-5.

# Адаптер BDM-ПО5 соответствует конструкторской документации

и признан годным для эксплуатации.

8 СВИДЕТЕЛЬСТВО О ПРИЁМКЕ

Дата изготовления

 $\Box$ Тамп ОТК

Дата продажи

# 9 ГАРАНТИИ ИЗГОТОВИТЕЛЯ

9.1 Гарантийный срок эксплуатации Адаптера 2 года со дня поставки потребителю при соблюдении потребителем условий монтажа и эксплуатации, изложенных в данном руководстве.

9.2 При выходе из строя Адаптера в период гарантийного срока, изготовитель обязан произвести его ремонт.

9.3 Гарантии по Адаптеру снимаются, если потребителем нарушены условия п. 9.1.

9.4 Производитель: ООО «АПЭЛ»,

г. Тольятти, ул. Железнодорожная 11-70, тел. (8482) 27-05-96 Наш сайт: www.apel.ru E-mail: office@apel.ru

**В**НИМАНИЕ! Команда меню «К.сумма МС» работает анало-<br>С нично команде «ЧТЕНИЕ МС», то есть считывает данные в буфер программатора, соответственно несохранённые данные в буфере будут потеряны.

5.7 Изменение пробега в комбинации производится аналогично комбинациям с EEPROM. Смотрите Руководство по эксплуатации программатора ПО-5.

**В**НИМАНИЕ! При программировании пробега данные в<br>Вбуфере программатора модифицируются. Несохранённые данные будут потеряны.

5.8 Во время программирования светодиод на адаптере должен мигать.

#### 6 ОБНОВЛЕНИЕ ПРОШИВКИ

6.1 Обновление прошивки производится аналогично обновлению ПО-5.

# 7 ВОЗМОЖНЫЕ НЕИСПРАВНОСТИ И СПОСОБЫ ИХ УСТРАНЕНИЯ

- 7.1 Отсутствует свечение дисплея программатора:
- проверьте правильность подключения насадок;
- • проверьте наличие напряжения питания;
- • проверьте полярность включения питания.

7.2 При программировании комбинаций приборов не удаётся запрограммировать нужный пробег:

• проверьте правильность подключения насадок и точек программирования;

• обеспечьте надёжный контакт щупов и контактных площадок.